# **Activité : Les métiers du numérique**

## **Présentation**

Il existe de nombreux **métiers** dans le **domaine du numérique** et les organisations apprécient de plus en plus les profils à double compétence, par exemple en informatique et en commerce. Le projet **#LienNumérique** réalisé par [Concepteurs d'Avenirs](https://www.concepteursdavenirs.fr/) va te permettre découvrir un certain nombre d'entre eux en présentant six **thèmes de société** dans lesquels le numérique peut apporter des solutions : la **mobilité**, la **santé**, les **services**, **l'environnement**, **l'éducation** et la **sécurité**.

### **Comment utiliser le kit de découverte**

- 1. Accède au site **#LienNumérique** :<https://www.concepteursdavenirs.fr/lien-numerique.html>
- 2. **choisis** un des modules parmi la **mobilité**, la **santé**, les **services**, **l'environnement**, **l'éducation** et la **sécurité**
	- 1. une **situation problématique** est proposée ;
	- 2. essaie d'imaginer **quelle solution numérique** résoudrait le problème ;
	- 3.accède à la page suivante pour le savoir : clique sur les icônes pour avoir des informations supplémentaires
	- 4. **découvre** ensuite **comment** la solution présentée a été trouvée ;
	- 5. puis découvre **l'équipe** qui a **réalisée la solution** ainsi que **trois métiers du numérique** ;
	- 6. l'icône te permet d'accéder à un **quiz** pour tester tes connaissances :

Pour chaque métier présenté, tu peux consulter la **fiche métier** qui de donnera davantage d'informations

### **Les métiers présentés**

#### [Document pour les réponses](https://siocours.lycees.nouvelle-aquitaine.pro/lib/exe/fetch.php/icn/2nde/icn-2nde-kit_lien-numerique.odt)

Pour **chaque module**, indique les **métiers** du numérique qui sont **présentés** :

- la **mobilité** :
	- métier 1 : Choisis le métier présenté
	- © métier 2 : Choisis le métier présenté
	- métier 3 : Choisis le métier présenté
- la **santé**

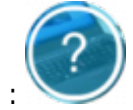

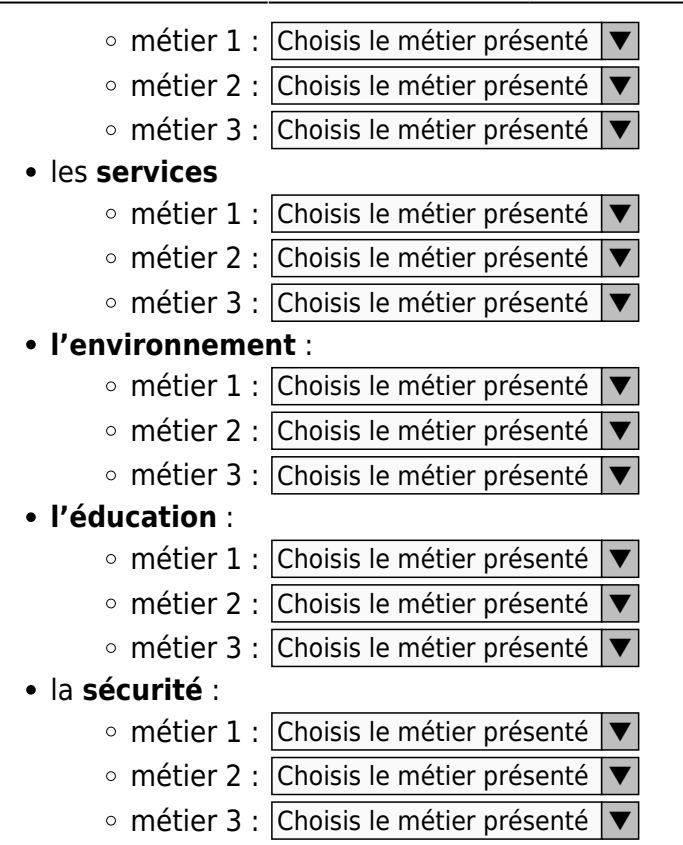

#### **Quel métier du numérique est fait pour toi**

**Réponds** aux questions du quiz **#LienNumérique** afin de découvrir les métiers du numérique (et donc les formations liées) qui semblent correspondre à ta **personnalité** :

<https://quiz.lewebpedagogique.com/fafiec/>

Pour découvrir davantage les métiers du numérique :

<https://www.concepteursdavenirs.fr/decouvrez-les-metiers-du-numerique>

#### **Les activités ...**

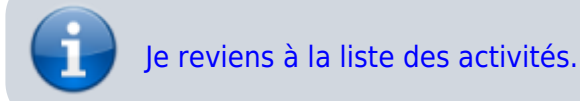

Permanent link: **[https://siocours.lycees.nouvelle-aquitaine.pro/doku.php/icn/2nde/meti](https://siocours.lycees.nouvelle-aquitaine.pro/doku.php/icn/2nde/metiernumerique) [ernumerique](https://siocours.lycees.nouvelle-aquitaine.pro/doku.php/icn/2nde/metiernumerique)**

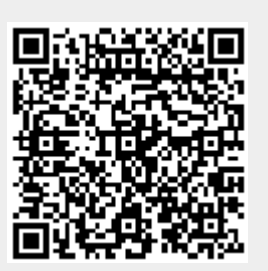

Last update: **2018/09/09 22:39**